Chromeleon CDS Workflow for Determination of Inorganic Anions in Drinking Water According to U.S. EPA Method 300.1

Barbara van Cann,<sup>1</sup> Jeff Rohrer,<sup>2</sup> Richard Jack<sup>2</sup> 1 Thermo Fisher Scientific, Breda, The Netherlands 2 Thermo Fisher Scientific, Sunnyvale, CA, USA

#### Keywords

Disinfection Byproduct, EPA Method 300.1, Ion Chromatography, Water Analysis, Chromeleon 7.2 CDS

#### Goal

Demonstrate the use of a complete Chromeleon CDS solution for determination of inorganic anions in drinking water according to U.S. EPA Method 300.1.

## Introduction

The determination of common inorganic anions and oxyhalides in drinking water is one of the most important ion chromatography (IC) applications worldwide. IC has been approved for compliance monitoring of inorganic anions in United States (U.S.) drinking water since the mid-1980s, as described in U.S. Environmental Protection Agency (EPA) Method 300.1.1 Many other industrialized countries have similar health and environmental standards and a considerable number of regulatory IC methods have been published worldwide (e.g., in Germany, France, Italy, and Japan). In addition, many standards organizations, including the International Organization for Standardization (ISO), American Society for Testing and Materials (ASTM), and American Water Works Association (AWWA), have validated IC methods for the determination of inorganic anions in drinking water.<sup>2,3</sup>

The concentrations of some anions in drinking water are regulated due to their toxicity. For example, high levels of fluoride can cause skeletal and dental fluorosis, and nitrite and nitrate can cause methemoglobulinemia, which can be fatal to infants. Ozonation of drinking water containing bromide can result in the formation of the disinfection byproduct bromate, a potential human carcinogen even at low μg/L concentrations. Other common anions, such as chloride and sulfate, are considered secondary contaminants and can affect odor, color, and certain aesthetic characteristics in drinking water.

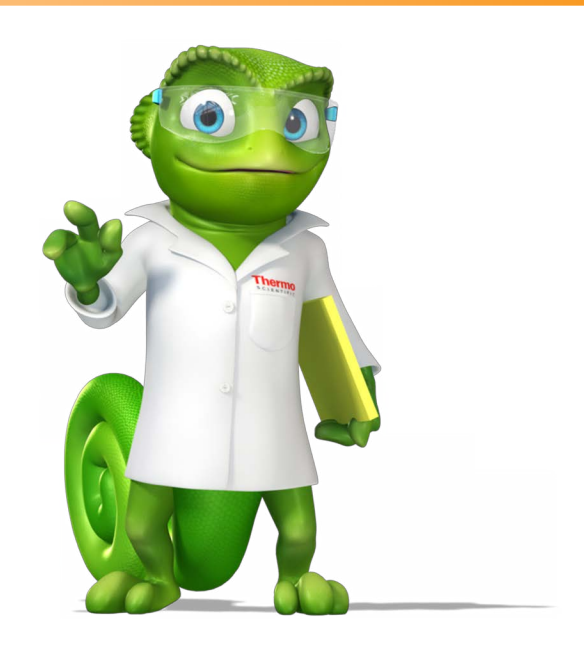

#### U.S. EPA Method 300.1

EPA Method 300.1 describes in detail the entire analytical process for determination of common inorganic anions and oxyhalides in drinking water. This includes descriptions of the practical execution of the analysis, like equipment, supplies, reagents, and standards, and procedure for collecting, preservation and storage of water samples. To generate reliable results when using IC in environmental analysis, quality control (QC) is essential. EPA Method 300.1 provides detailed instructions on the QC procedures to be implemented, consisting of three parts:

- Initial demonstration of performance (outside scope of presented solution)
- Assessing laboratory performance within every analysis batch
- Assessing analyte recovery and data quality

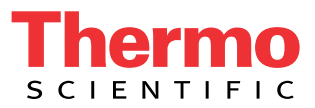

2 Finally, the procedures for calibration, standardization, data analysis, and calculations are described.

> The laboratory's challenge is to correctly execute the guidelines as described in the EPA method, including calculating and assessing the final results. Often data is manually transferred to an external spreadsheet which is a time consuming and error prone process. Additionally, there is often poor control over these spreadsheets with no automatic tracking or versioning available.

This technical note presents a complete Thermo Scientific™ Dionex™ Chromeleon™ 7.2 Chromatography Data System (CDS) workflow solution to perform the determination of inorganic anions according to the requirements as described in EPA Method 300.1.

### **Experimental**

The experimental conditions for execution of U.S. EPA Method 300.1 are described in several application documents, which are listed in Table 1.

Because of the variety of Thermo Scientific™ Dionex™ instruments and columns to perform successful analysis according to EPA Method 300.1, the Chromeleon workflow solution does not contain an instrument method and run parameters.

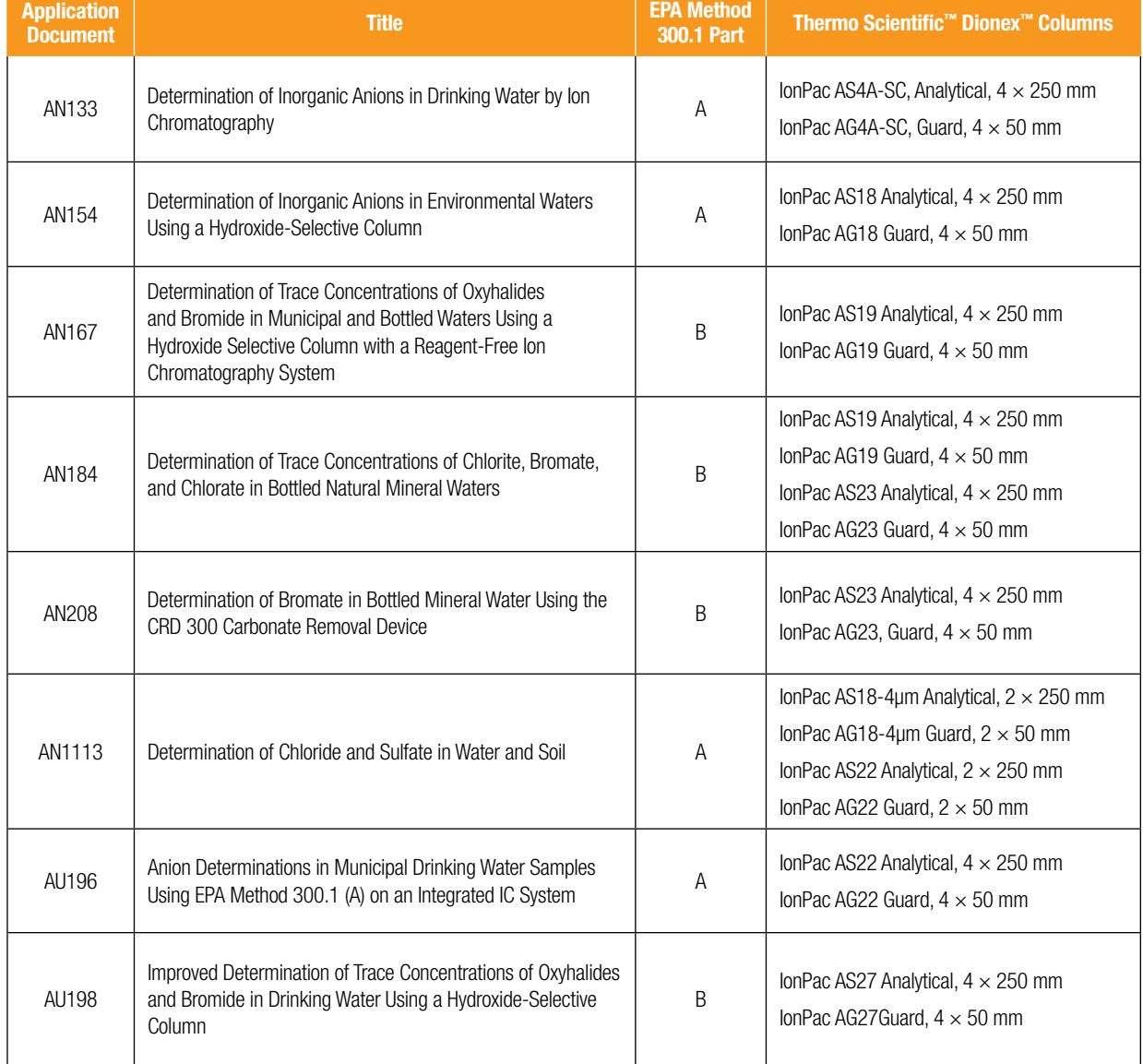

Table 1. Overview of application documents describing analysis according to U.S. EPA Method 300.1.

# Chromeleon U.S. EPA Method 300.1 3 eWorkflow

A Chromeleon eWorkflow is an electronic procedure that provides guidance throughout an entire analysis batch, from initial samples to final results. It assists in creating an appropriate sequence with predefined associated files and a well-defined structure. The processing method and report templates ensure the data is processed correctly and final calculations and checks are readily available. A dedicated eWorkflow for EPA Method 300.1 has been created for both parts A and B [\(Figure 1\)](#page-2-0).

EPA Method 300.1 provides a detailed description about which order the field samples, standards, and other related solutions such as duplicates of fortified samples etc. should be injected (Figure 2A). The sequence also depends on the total number of field samples. The EPA eWorkflow (Figure 2B) predefines the order of injections, and if the number of field samples varies, automatically adjusts to have the correct number of calibration check standards. Because the eWorkflow automatically adjusts based on the number of samples, the result is a consistent sequence table with the correct structure that conforms to the EPA requirements (Figure 2C).

> ANALYSIS BATCH - A group of no more than 20 field samples (Field sample analyses include only those samples derived from a field sample matrix.

 $3.1$ 

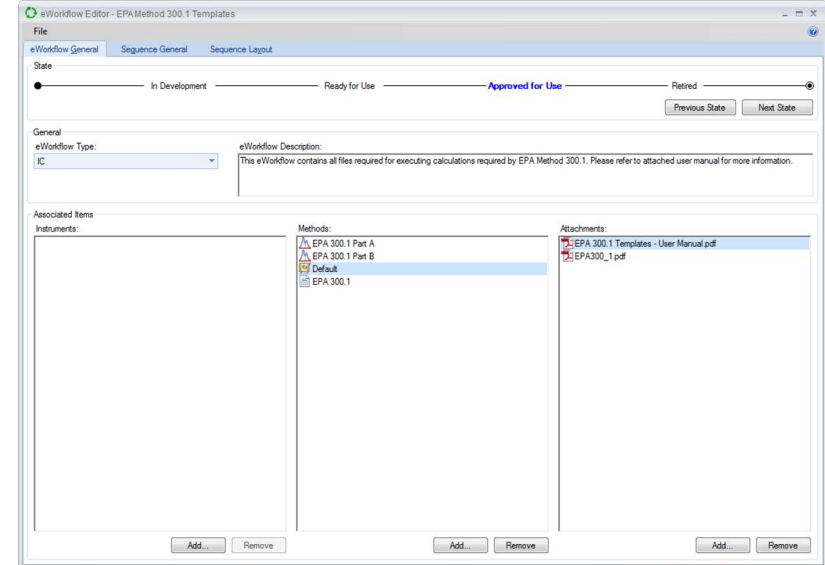

\*Duplicate P

Duplicate Duplicate

**Doub** Duplicate 2

<span id="page-2-0"></span>Figure 1. Chromeleon eWorkflow for EPA Method 300.1.

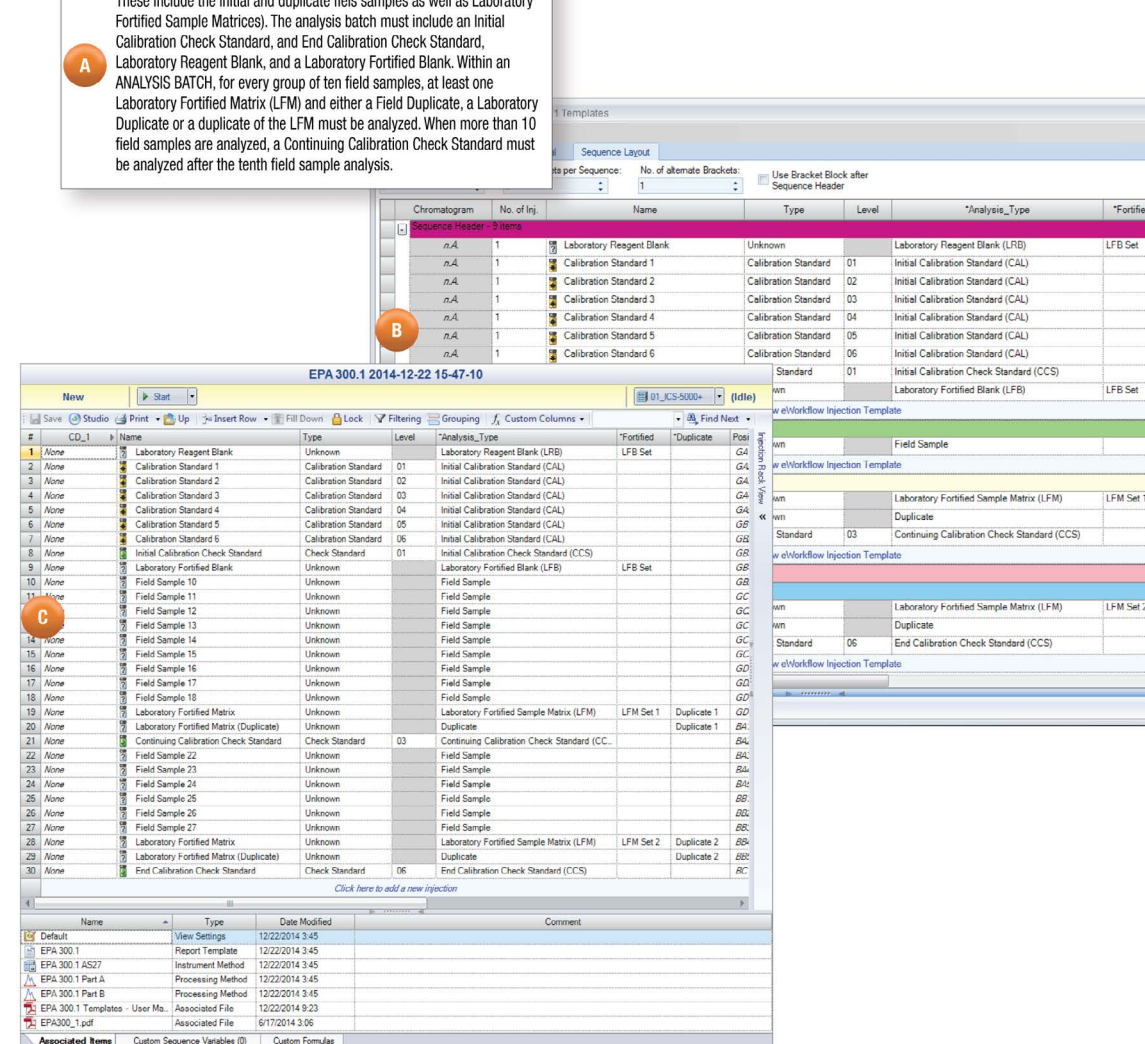

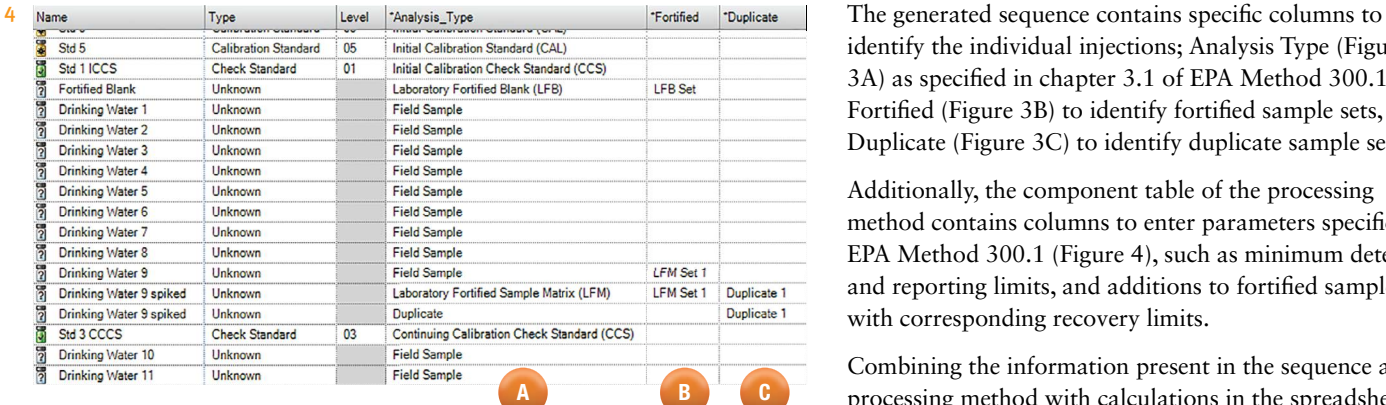

Figure 3. Injection identification columns.

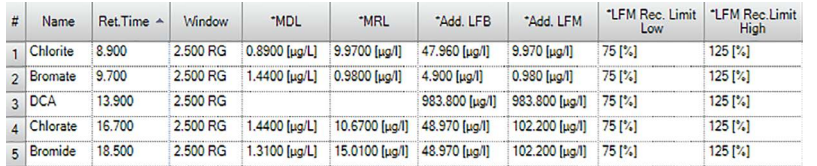

<span id="page-3-0"></span>Figure 4. Component columns for EPA specific parameters.

identify the individual injections; Analysis Type (Figure 3A) as specified in chapter 3.1 of EPA Method 300.1, Fortified (Figure 3B) to identify fortified sample sets, and Duplicate (Figure 3C) to identify duplicate sample sets.

Additionally, the component table of the processing method contains columns to enter parameters specific for EPA Method 300.1 [\(Figure 4\)](#page-3-0), such as minimum detection and reporting limits, and additions to fortified samples with corresponding recovery limits.

Combining the information present in the sequence and processing method with calculations in the spreadsheetbased reporting capabilities of Chromeleon CDS, provides a complete solution that converts all information as described in the method (Figure 5A) to a final analysis report (Figure 5B), without the need to transfer data to an external spreadsheet. This minimizes the possibility of human error and ensures data integrity.

Figure 5 shows an example of EPA Method 300.1, Chapter 9.4.3, detailing the calculation and evaluation of the field or laboratory duplicates. Section 9.4.3.1 defines the calculation for the relative percent difference (RPD). This calculation is performed in the Chromeleon CDS report template (Figure 5-1). Subsequently the RPD limit should be determined, as this depends on the concentration of the analyte relative to its minimum reporting limit (MRL) (Figure 5-2). Finally the calculated RDP for the duplicate injection set is compared to the RDP limit and the evaluation result is reported (Figure 5-3).

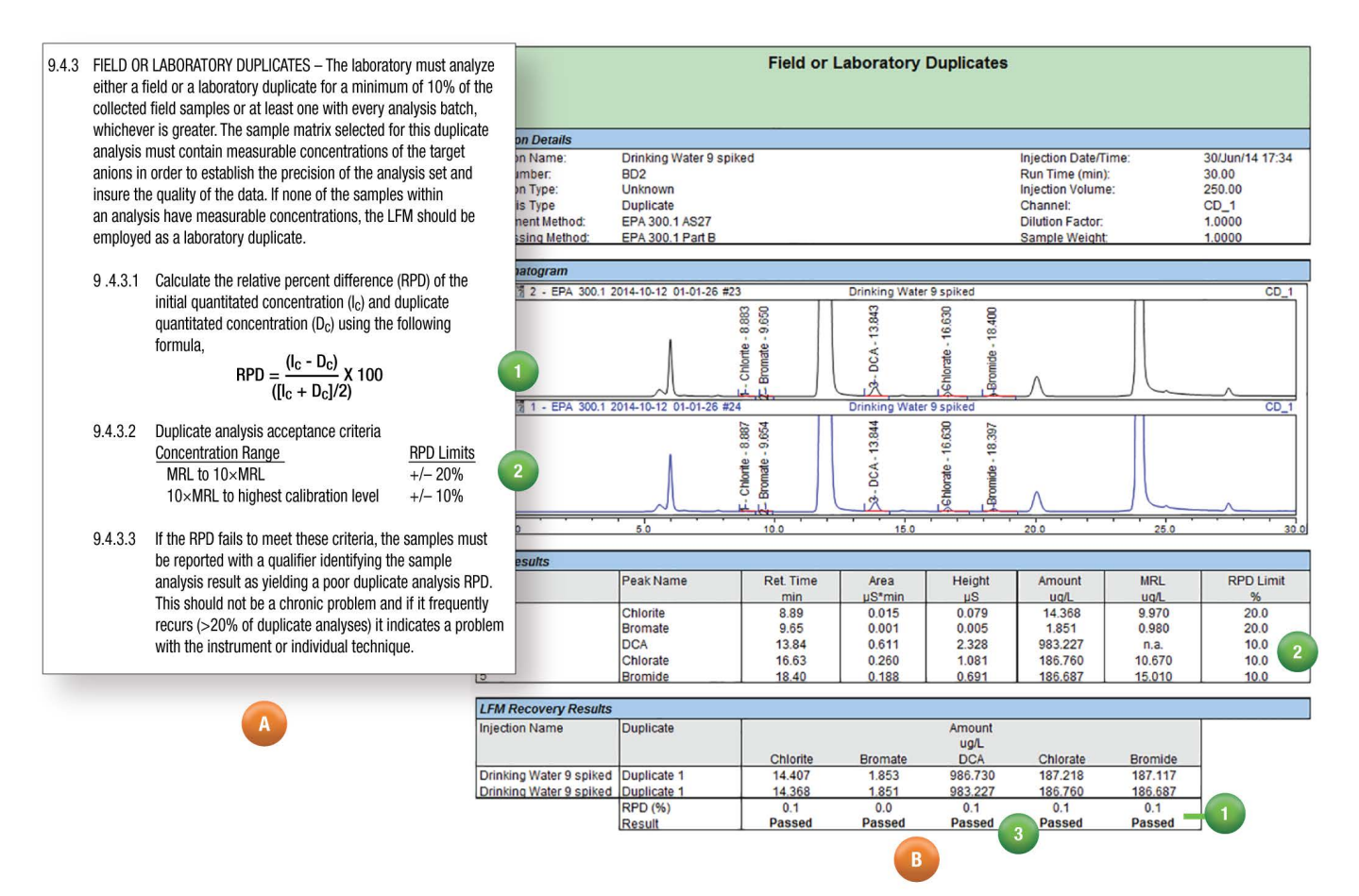

Figure 5. Translation of EPA Method 300.1 Chapter 9.4.3 to Chromeleon CDS reporting.

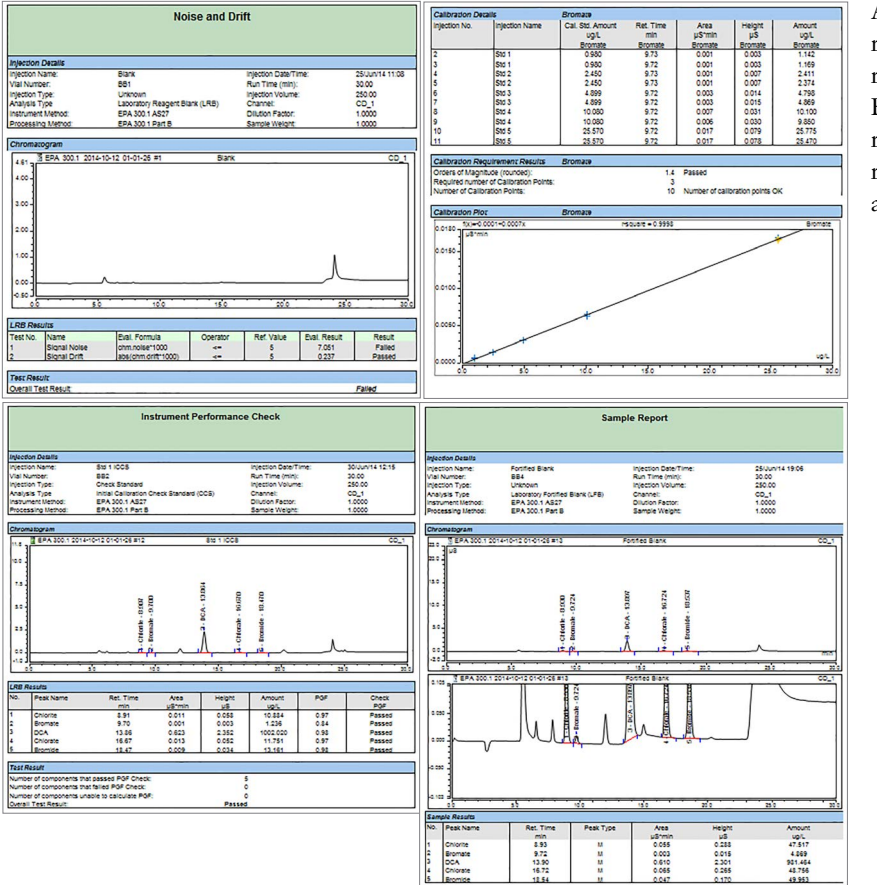

As a last step in the process the final report can be created, reporting the results for each individual section of EPA Method 300.1 (Figure 6). The report template is preconfigured to report the correct sheets for the correct analysis types.

Figure 6. Example pages of the final report.

### **Conclusion**

The eWorkflow in Chromeleon 7.2 CDS offers a userfriendly approach to analysis setup and data handling for the determination of inorganic anions and oxyhalides in drinking water according to U.S. EPA Method 300.1. The general settings included in the eWorkflow can easily be adapted to suit the demands of any laboratory. The U.S. EPA Method 300.1 eWorkflow ensures the analysis is executed according to all guidelines as described in the EPA method. The built-in reporting template provides instant and error free reporting, without the need to export the data to an external spreadsheet.

# **References**

- 1. Method 300.1: Determination of Inorganic Anions in Drinking Water by Ion Chromatography; U.S. Environmental Protection Agency, National Exposure Research Laboratory, Office of Research and Development: Cincinnati, Ohio, 1997. [Online] [http://water.epa.gov/](http://water.epa.gov/scitech/methods/cwa/bioindicators/upload/2007_07_10_methods_method_300_1.pdf) [scitech/methods/cwa/bioindicators/](http://water.epa.gov/scitech/methods/cwa/bioindicators/upload/2007_07_10_methods_method_300_1.pdf) [upload/2007\\_07\\_10\\_methods\\_method\\_300\\_1.pdf](http://water.epa.gov/scitech/methods/cwa/bioindicators/upload/2007_07_10_methods_method_300_1.pdf) (access May 19, 2015).
- 2. Greenberg, A. E.; Clesceri, L. S.; Eaton, A. D., Eds.; Standard Methods for the Examination of Water andWastewater, 18th ed.; American Public Health Association: Washington, DC, 1992.
- 3. Standard Test Methods for Anions in Water by Chemically Suppressed Ion Chromatography; American Society for Testing and Materials; West Conshohocken, PA; 1999, D4327-97, Vol. 11.01, 420–427.

#### www.thermofisher.com/Chromeleon

©2016 Thermo Fisher Scientific Inc. All rights reserved. All trademarks are the property of Thermo Fisher Scientific and its subsidiaries This information is presented as an example of the capabilities of Thermo Fisher Scientific products. It is not intended to encourage use of these products in any manners that might infringe the intellectual property rights of others. Specifications, terms and pricing are subject to change.<br>Not all products are available in all countries. Please consult your local sa

TN71663-EN 0716S **Africa**  $+43$  1 333 50 34 0 Australia +61 3 9757 4300 Austria +43 810 282 206 Belgium +32 53 73 42 41 Brazil +55 11 3731 5140 Canada +1 800 530 8447 China 800 810 5118 (free call domestic) 400 650 5118

**Denmark**  $+45$  70 23 62 60 Europe-Other +43 1 333 50 34 0 Finland +358 10 3292 200 France +33 1 60 92 48 00 Germany +49 6103 408 1014 India +91 22 6742 9494 Italy +39 02 950 591

**Japan**  $+81668851213$ Korea +82 2 3420 8600 Latin America +1 561 688 8700 Middle East +43 1 333 50 34 0 Netherlands +31 76 579 55 55 New Zealand +64 9 980 6700 Norway +46 8 556 468 00

**Russia/CIS** +43 1 333 50 34 0 Singapore +65 6289 1190 Sweden +46 8 556 468 00 Switzerland +41 61 716 77 00 Taiwan +886 2 8751 6655 UK/Ireland +44 1442 233555 USA +1 800 532 4752

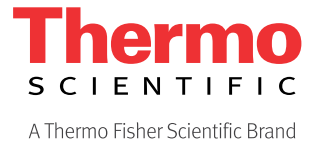